# **IBM PRESENTATIONS:**

# WebSphere Commerce installation, configuration and migration

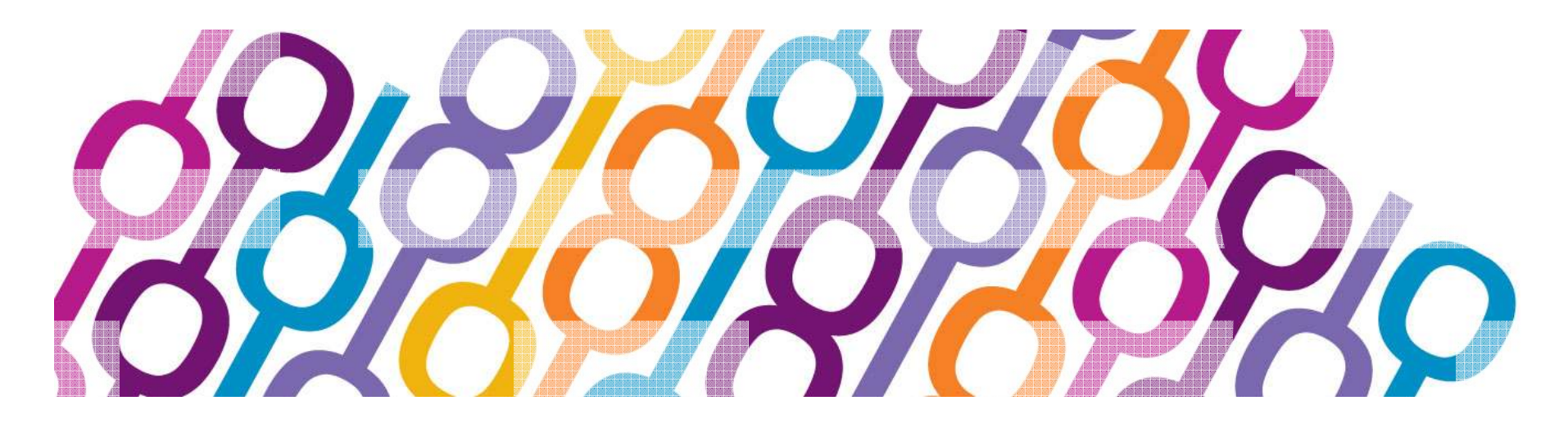

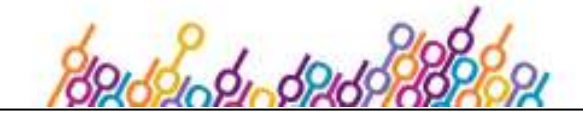

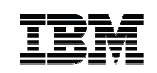

*Disclaimer: Information regarding potential future products is intended to outline our general product direction and it should not be relied on in making a purchasing decision. The information mentioned regarding potential future products is not a commitment, promise, or legal obligation to deliver any material, code or functionality. Information about potential future products may not be incorporated into any contract. The development, release, and timing of any future features or functionality described for our products remains at our sole discretion.*

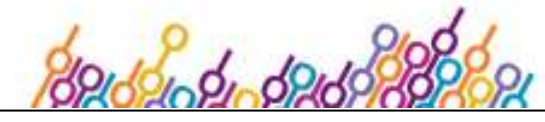

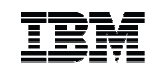

# V7 Deployment Overview

- Deployment Architecture
	- V7 Software Stack
	- Topology of different environments
	- Deployment flow
- Lifecycle & migration
	- Planning, test migration & production migration
	- Documentation and tooling
	- Custom asset migration
		- Management Center migration in V7 and the next release
	- Cluster migration
- Backup

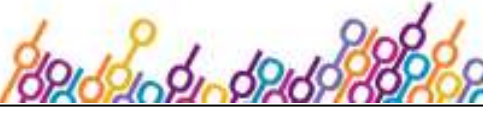

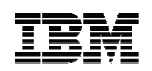

# WebSphere Commerce Software Stack (V7)

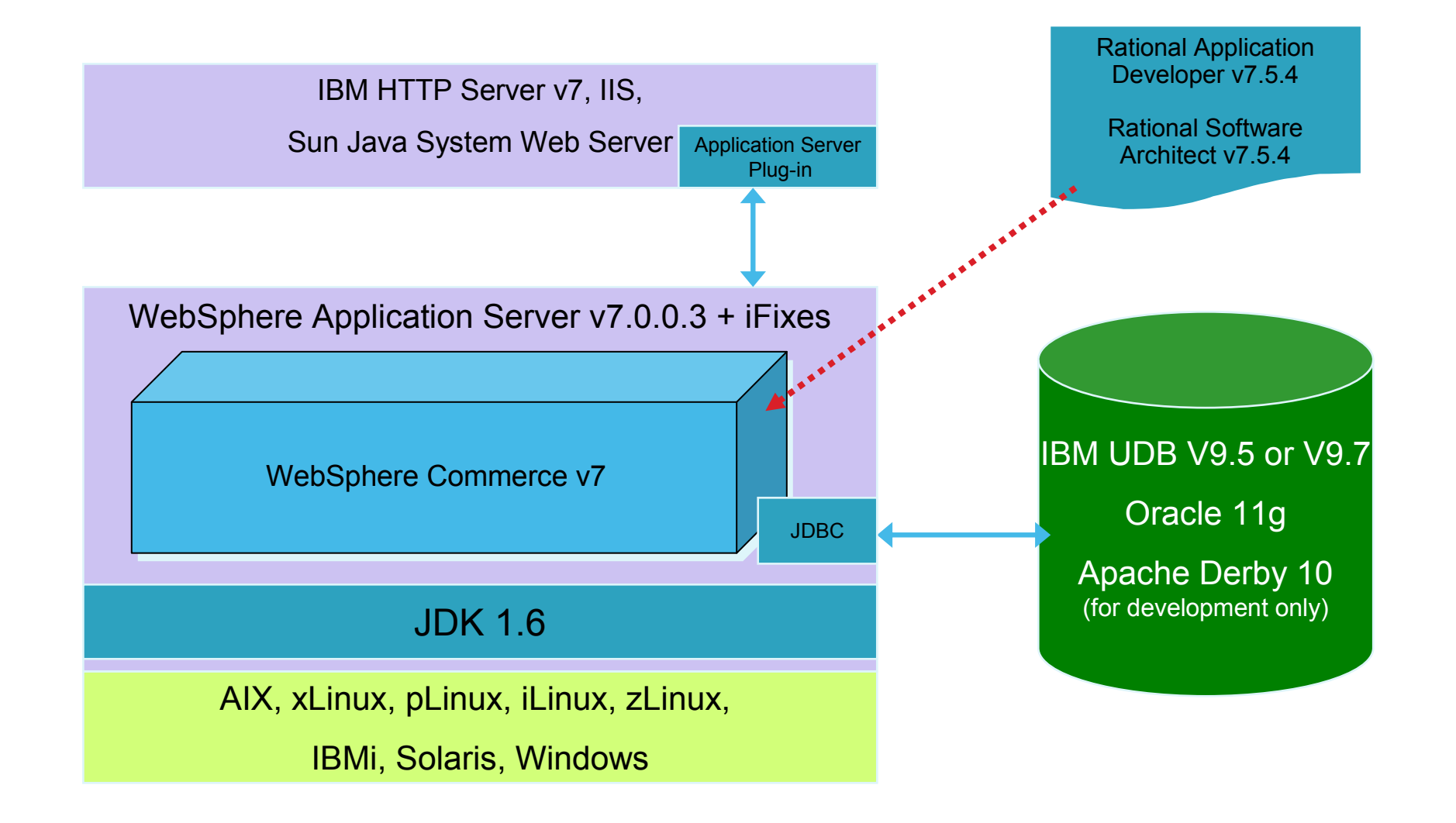

© 2010 IBM Corporation

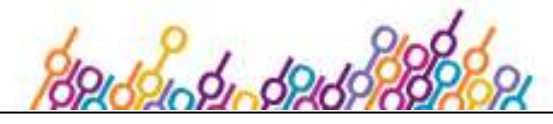

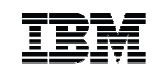

#### WebSphere Commerce Developer

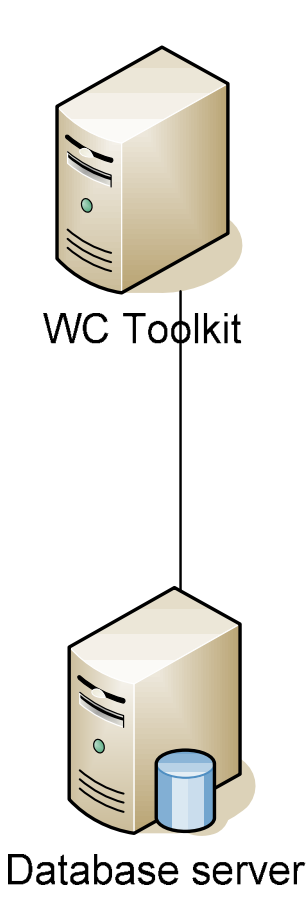

 $\blacksquare$ Database

- $\checkmark$ **Derby**
- $\checkmark$ DB2 on AIX, Linux (x/p/i/z), Solaris, Windows
- – Oracle on AIX, Linux (x/p/i/z), Solaris, **Windows**
- Custom code in workspace
	- $\checkmark$  Rational Application Developer (RAD)  $\checkmark$
- Custom code tested in WTE
	- $\checkmark$ WC test server
- $\blacksquare$ Code repository integrated with RAD
- $\blacksquare$  Topology
	- Local Derby, DB2 or Oracle –
	- – Remote DB2 or Oracle
		- •Can be shared among developers

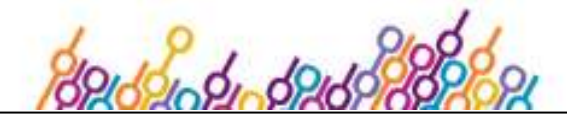

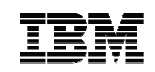

#### WebSphere Commerce Runtime

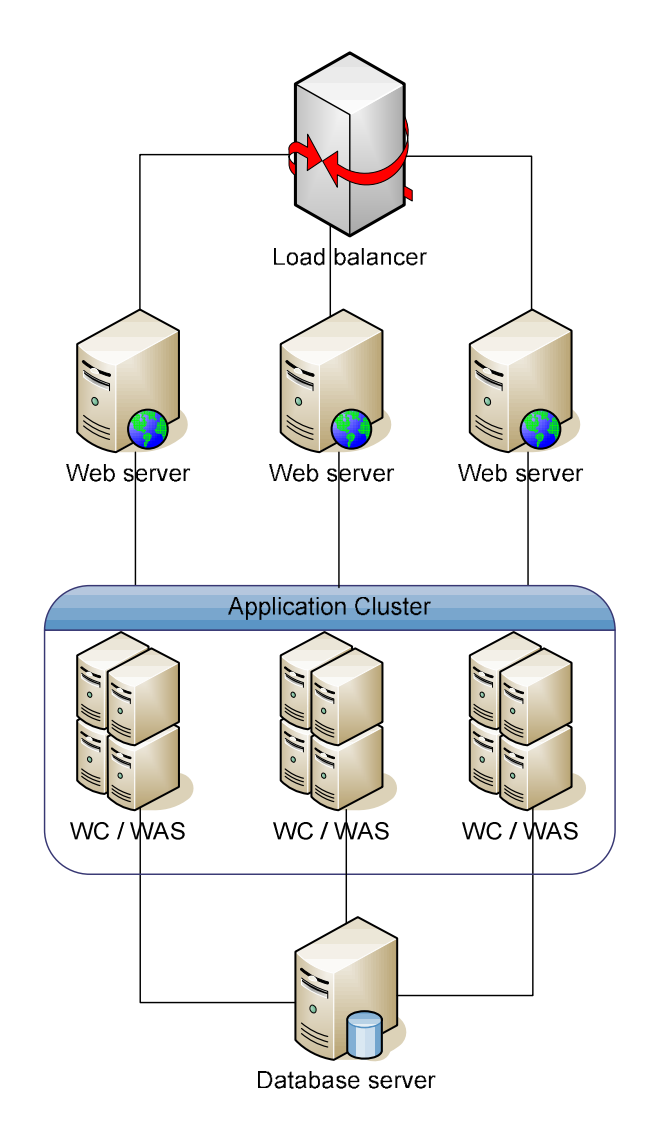

- $\blacksquare$  Database
	- DB2 on AIX, Linux (x/p/i/z), Solaris,  $\checkmark$ **Windows**
	- Oracle on AIX, Linux (x/p/i/z), Solaris, Windows
- **Application** 
	- **✓ WebSphere Application Server**<br>✓ MebSphere Commerce  $\checkmark$
	- $\checkmark$ WebSphere Commerce
- $\blacksquare$  Web server
	- $\checkmark$ IBM HTTP Server
	- –IIS, Sun Java Web server
- **Editions** 
	- Express, Professional Edition & –Enterprise Edition
	- No clustering on Express –
- Topology
	- 1-tier, 2-tier, 3-tier –
	- Stand-alone, clustered in all 3 tiers
	- –DB2 PureScale, Oracle RAC

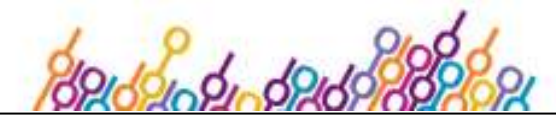

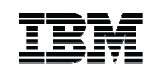

#### Dual Data Center

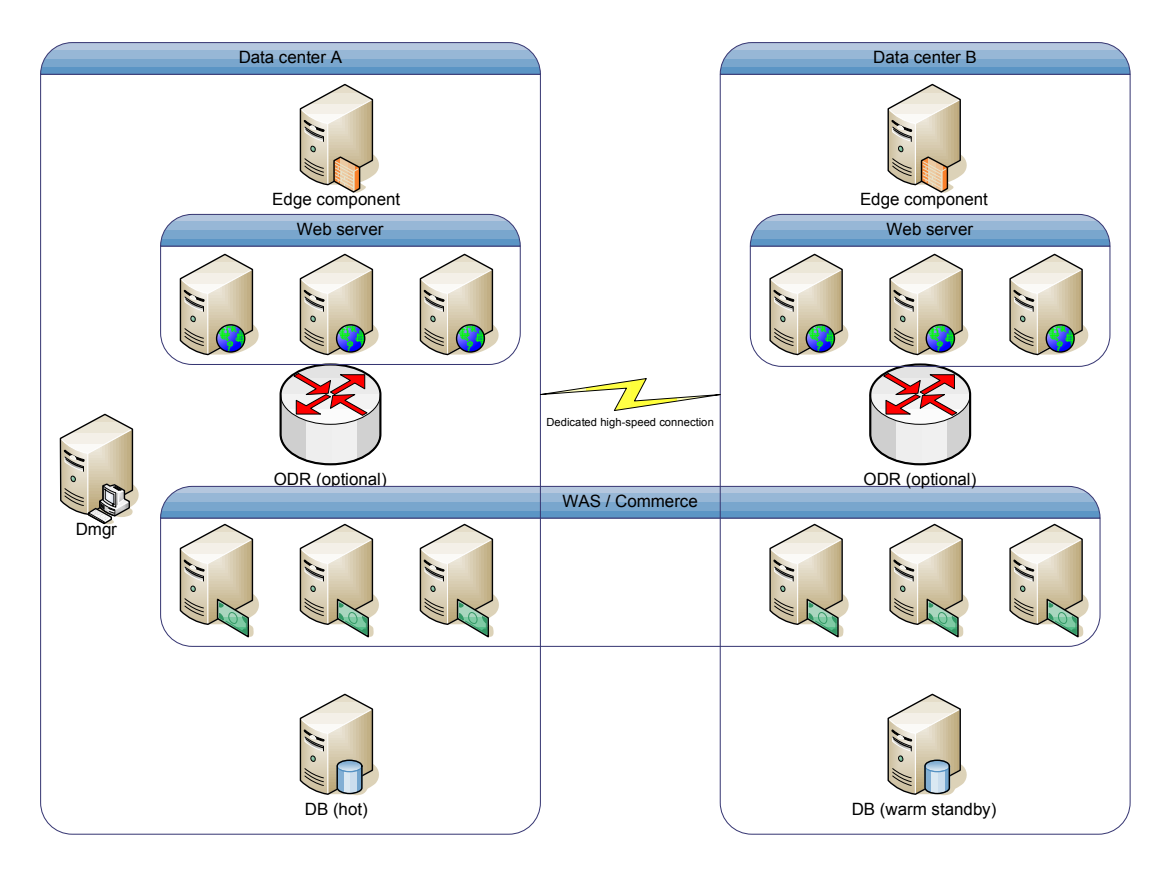

- Data centers are usually close (< 100 miles apart)
- Dedicated fiber links between data centers
- Shared deployment manager (i.e. Cluster members are in the same cell)
- $\blacksquare$  Database is configured as active / passive (e.g. DB2 HADR)

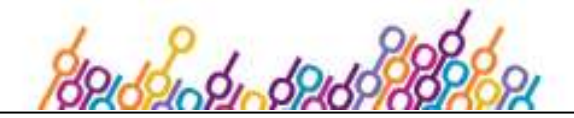

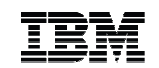

#### Deployment Flow

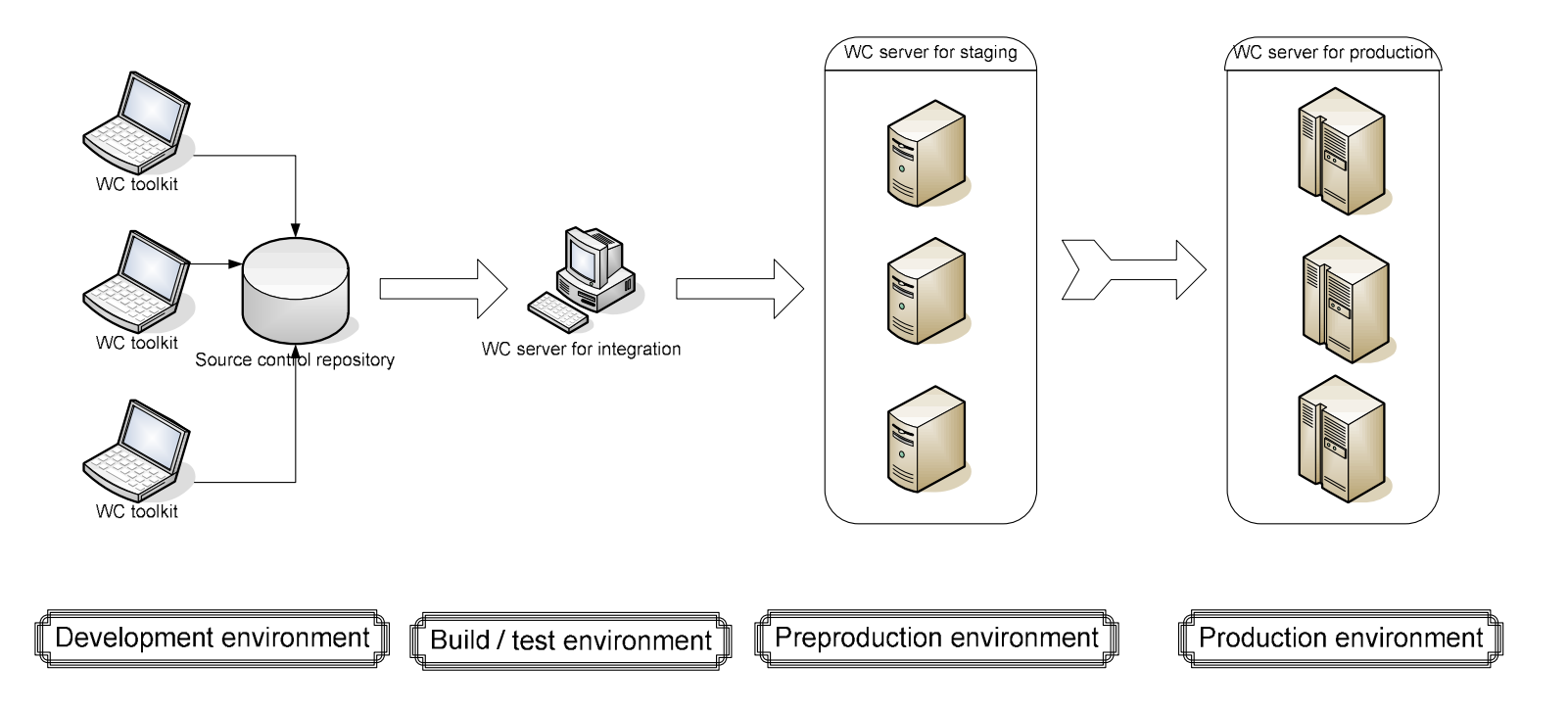

- Development: implement, unit test, source control
	- WC toolkit, 3rd party source control repository
- Build & test: build, deploy, functional test, system test
	- WC runtime, WAS, DB2, IHS, etc.
- $\blacksquare$ Preproduction: staging, authoring
- $\blacksquare$ Production

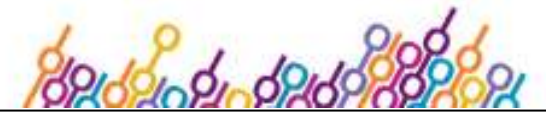

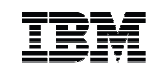

# Lifecycle of WebSphere Commerce

- **Deployment spans the entire lifecycle** of WC
	- Major release (e.g. V6, V7)
		- •Installation
		- •**Configuration**
		- •**Maintenance**
	- – Feature pack (e.g. Web 2.0, DOM integration)
		- •Installation
		- •Feature Enablement
		- •**Maintenance**
	- – From release to release or feature pack to feature pack
		- Migration •

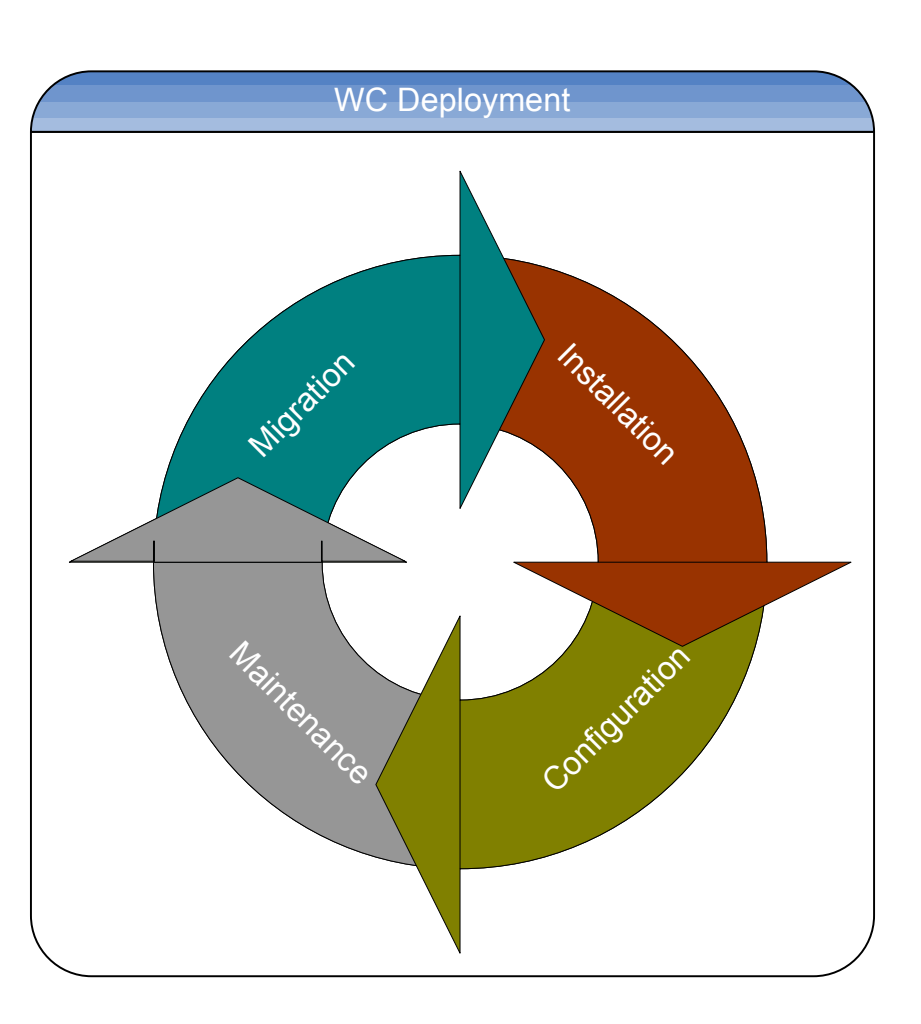

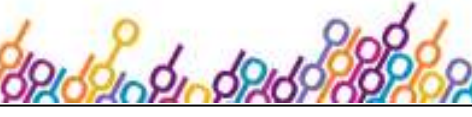

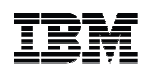

# WebSphere Commerce Migration Roadmap (V7)

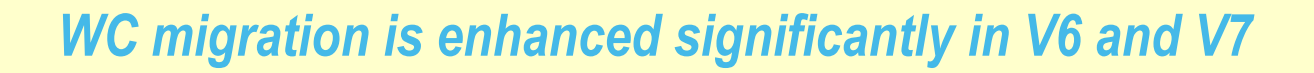

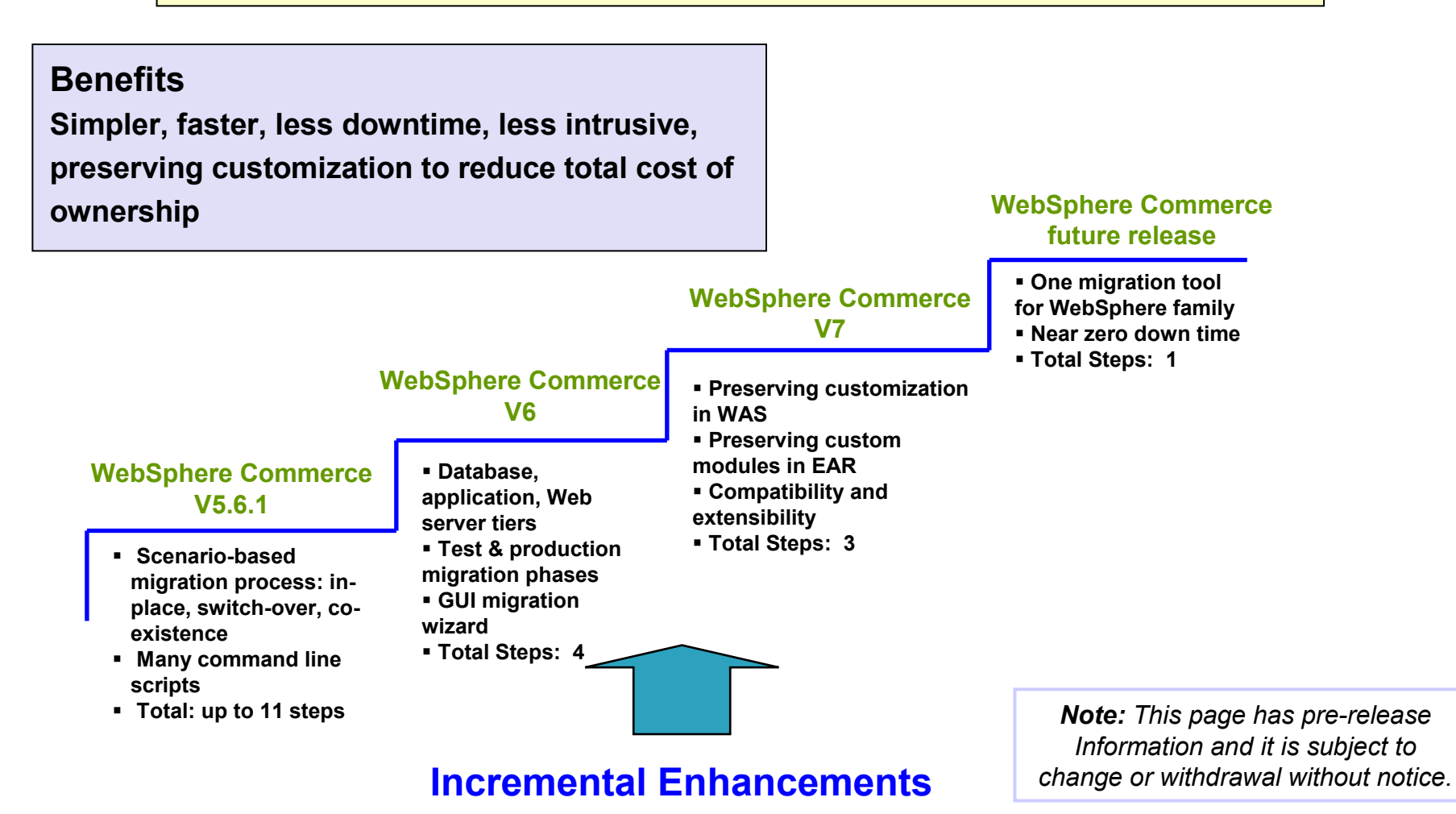

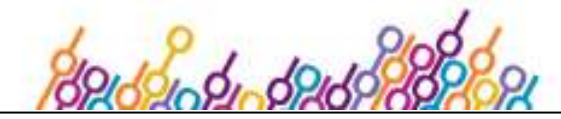

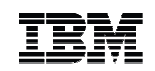

#### Direct Migration Paths

- Version
	- $-5.6.1 \rightarrow 7.0$
	- $-6.0 \rightarrow 7.0$ <br>6.0 t any
	- $6.0$  + any combination of FEPs →<br>→ 2.0 7.0
- **Edition**  $\blacksquare$ 
	- Transparent upgrade to a higher edition during migration
		- Express  $\rightarrow$  Professional<br>Express  $\rightarrow$  Enterprise •
		- •Express  $\rightarrow$  Enterprise<br>  $R$  Enterprise
		- •Professional  $\rightarrow$  Enterprise
- Deprecation policy
	- Feature deprecation: 5 years or 1 major release, whichever is longer
	- Schema and API follow the same<br>nollov policy
- 5.6.1 end-of-service in Sept. 2010
	- Purchase extended support
	- Run without support
	- –Migrate to a new version

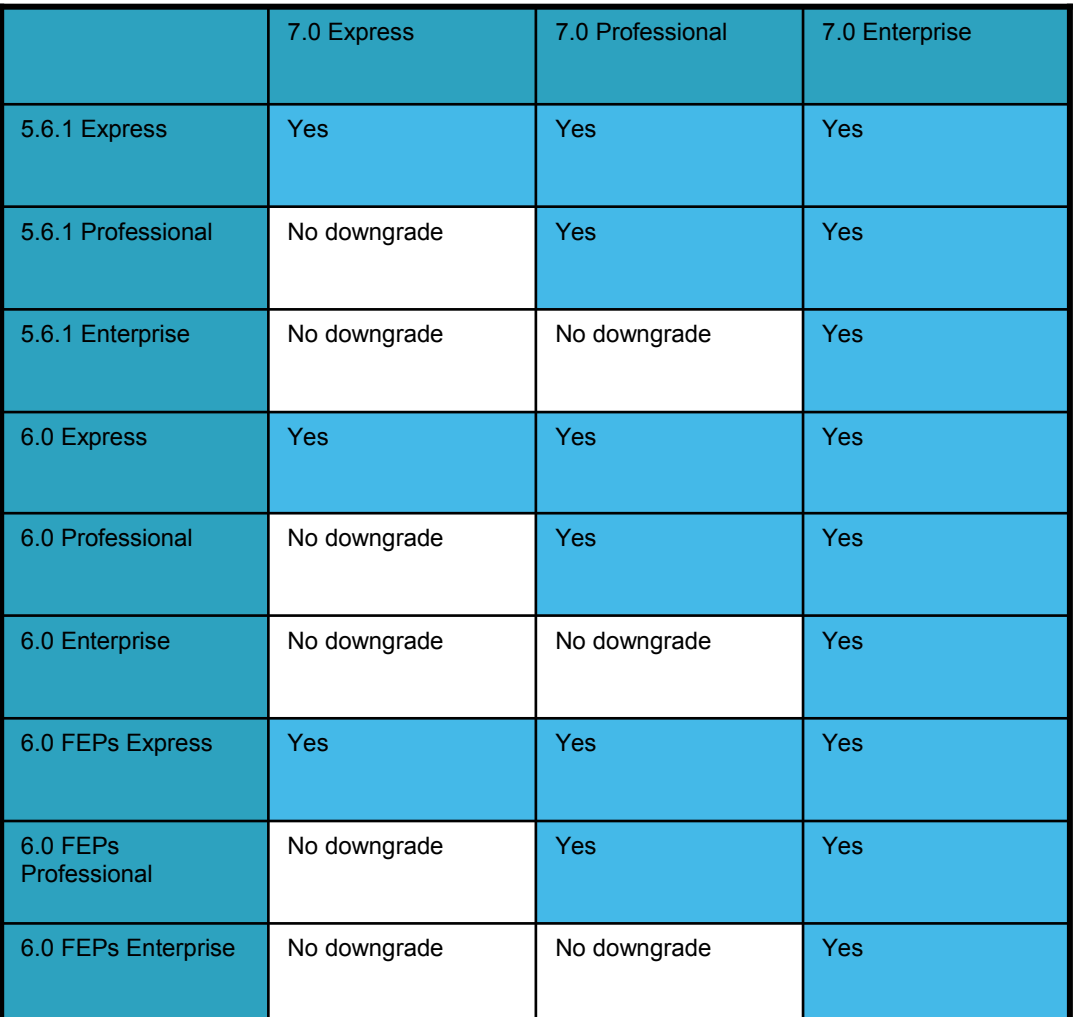

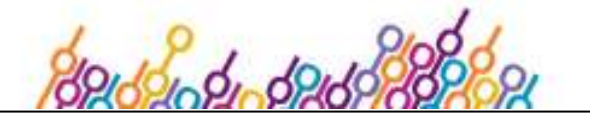

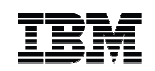

#### Project Management Best Practices

*WC migration is a full-sized project. Careful planning is the key.*

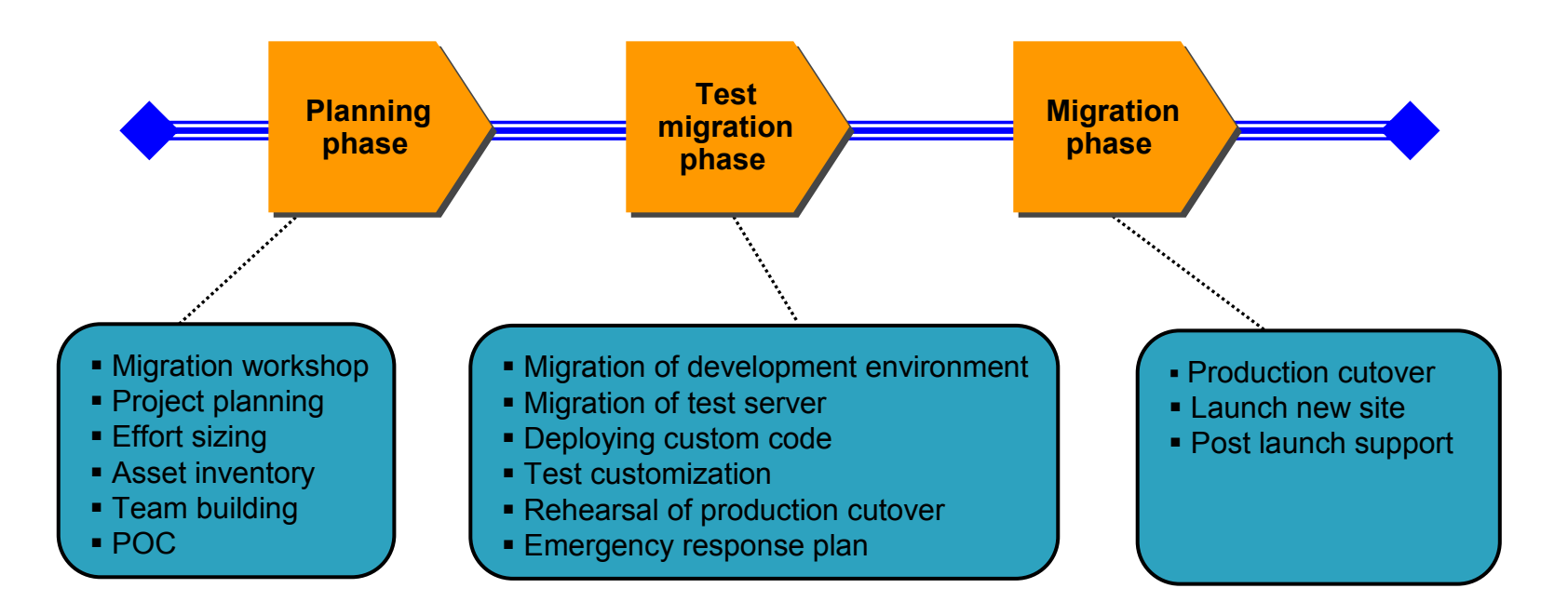

*Typically version to version migrations can take between 3 to 6+ months to complete. Much of the time is the testing required once the code is migrated.*

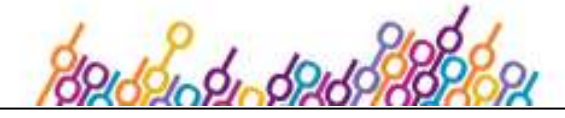

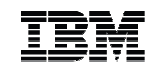

#### Migration InfoCenter

- Single starting point to find all the documentation for migration
	- Migration overview Flash movie
	- Project planning template
	- Migration guide –
	- trouble-shooting
	- FAQ
	- Whitepaper
	- **Technotes**

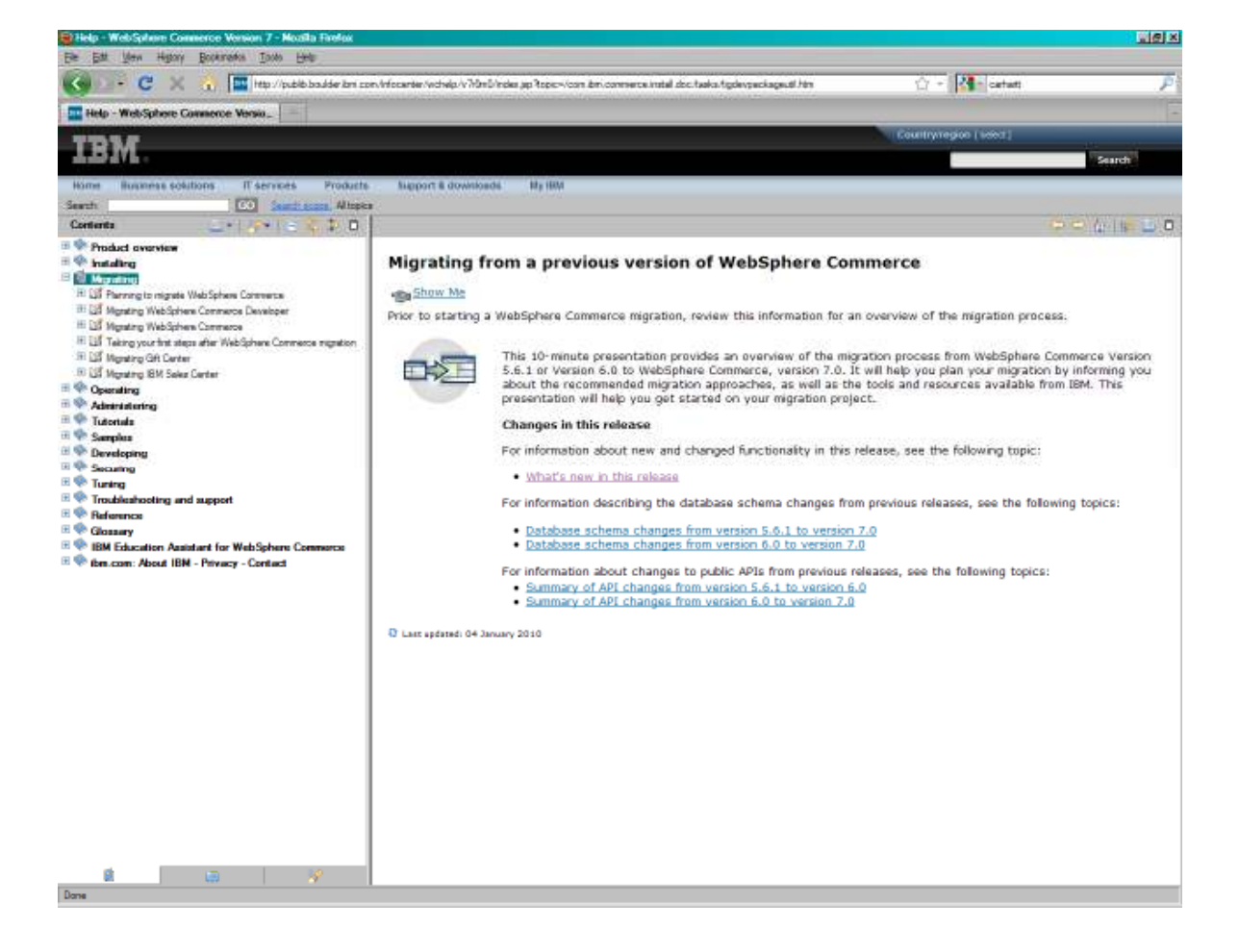

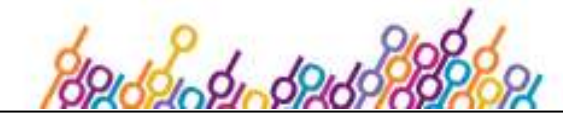

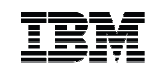

#### Migration Framework

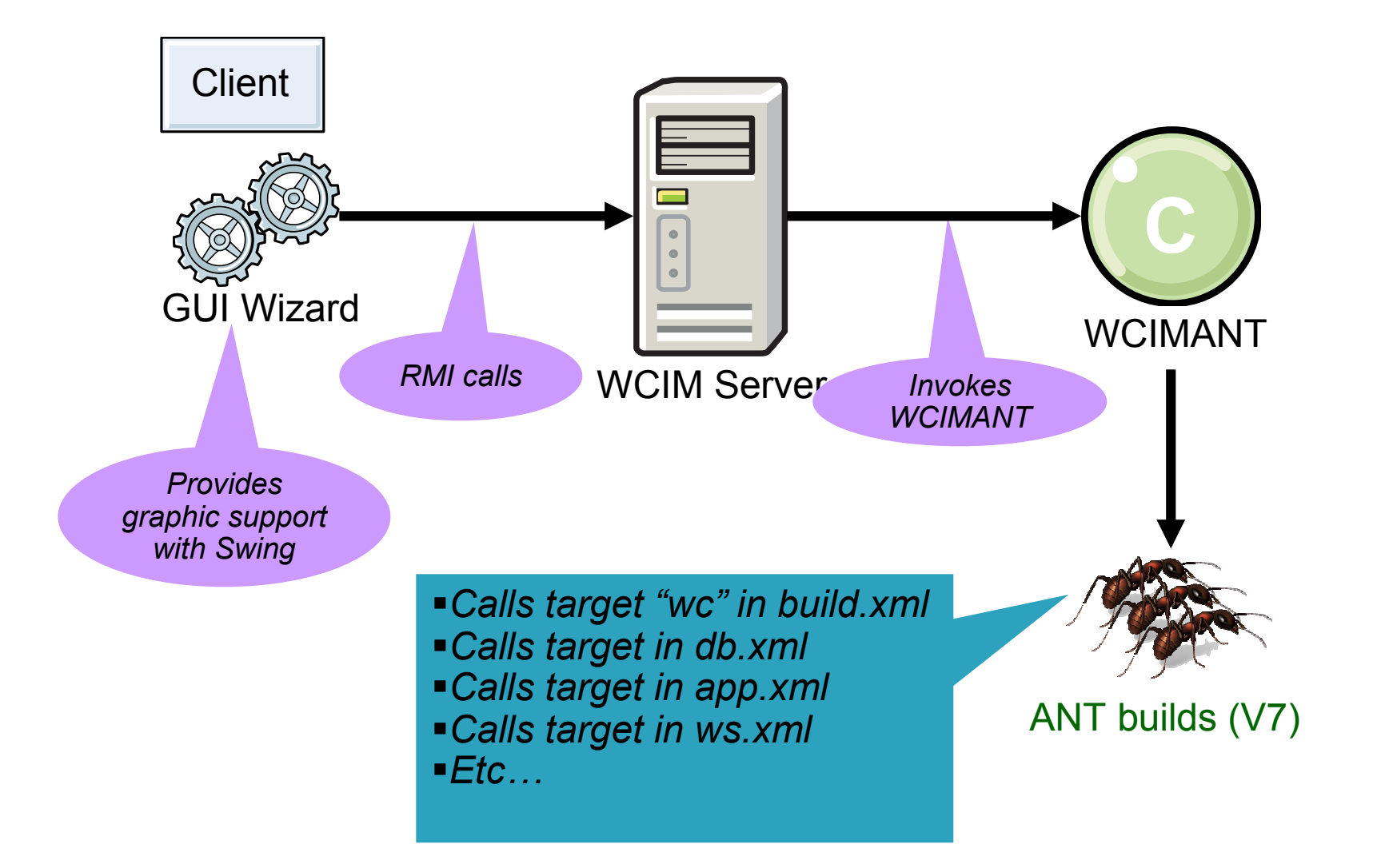

© 2010 IBM Corporation

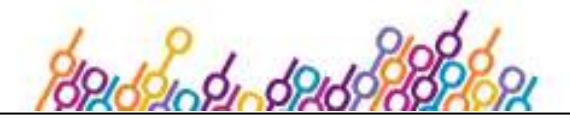

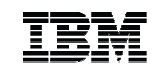

#### Migration Wizard

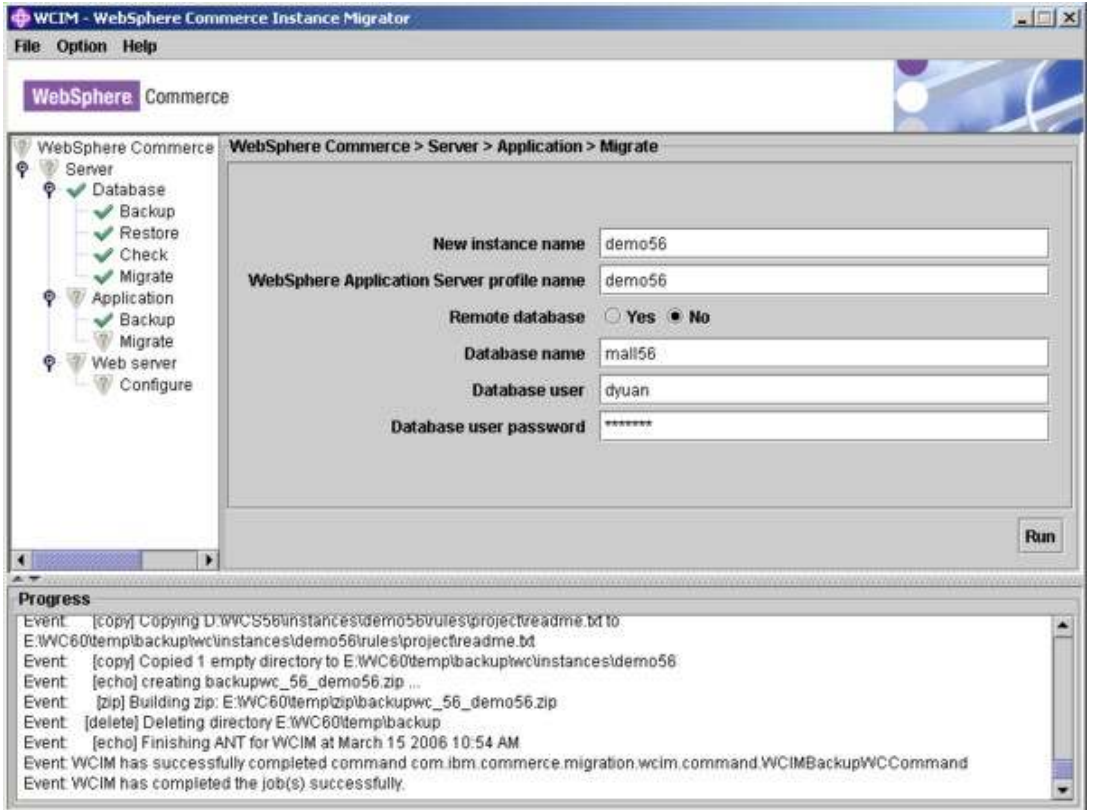

- Migration wizard enforces migration phases and three tiers
	- Test & production migration phases
	- Database, application & Web server tiers
	- Guides you step-by-step
	- Protects your previous production environment
	- Migrates WAS configuration automatically (V7)
- You can mix the CLI and GUI (V7)

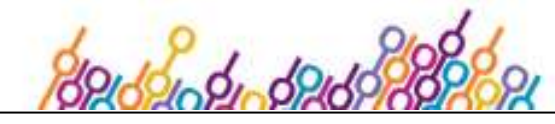

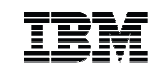

#### Custom Asset Migration

- Three major steps in V7
	- Migration in toolkit
	- Migration in runtime
	- Deploying custom code from toolkit to runtime
- Instructions on InfoCenter
	- Migrating > Migrating WebSphere Commerce Developer > Migrating custom assets
- Management center migration is part of the migration in toolkit
	- OpenLaszlo delta tool is integrated in the toolkit
- Non-EJB projects
	- Utilities and static Web projects
	- JSTL (5.6.1 only)
	- Commands and databeans
	- Management center (V6 FEPs)
	- Physical SDO (V6 FEPs)
- EJB projects
	- Dependent projects custom EJBs based on IBM EJBs
	- Independent projects custom EJBs created from scratch
	- Datasource binding (5.6.1 only)
	- Optimistic locking (5.6.1 only)
- Configuration
	- Wc-server.xml
	- Cachespec.xml

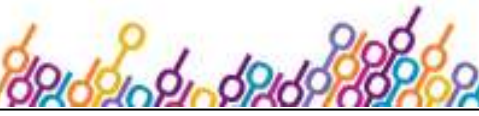

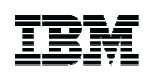

# Migration of Custom Code in Toolkit (V7)

- $\blacksquare$  Management center needs to be migrated if customized
	- Migration to 7.0
		- • $6.0$  FEP3  $\rightarrow$  7.0
		- • $6.0$  FEP4  $\rightarrow$  7.0
	- Enablement in 7.0 FEP1 and FEPx
		- • $7.0 \rightarrow 7.0$  FEP1<br> $7.0 \rightarrow 7.0$  FED
		- • $7.0 \rightarrow 7.0$  FEPx<br> $7.0$  FED1  $\rightarrow 7.0$
		- • $7.0$  FFP1  $\rightarrow$  7.0 FFP<sub>x</sub>
- Migration of Management Center during enablement
	- 1. Enable FEPx in toolkit
		- • Script migrates customized LOBTools project to FEPx
			- –enableFeature.bat
		- • Developer compares and merges customization manually
			- LOBTools Delta Tool in RAD –
	- 2. Enable FEPx in runtime
		- • Script backs up custom LOBTools WAR and replaces with OOTB LOBTools WAR in FEPx
			- –
	- config\_ant.bat | sh<br>Deploy migrated LOBTools

Highlight Delta in OL file that need to be migrated

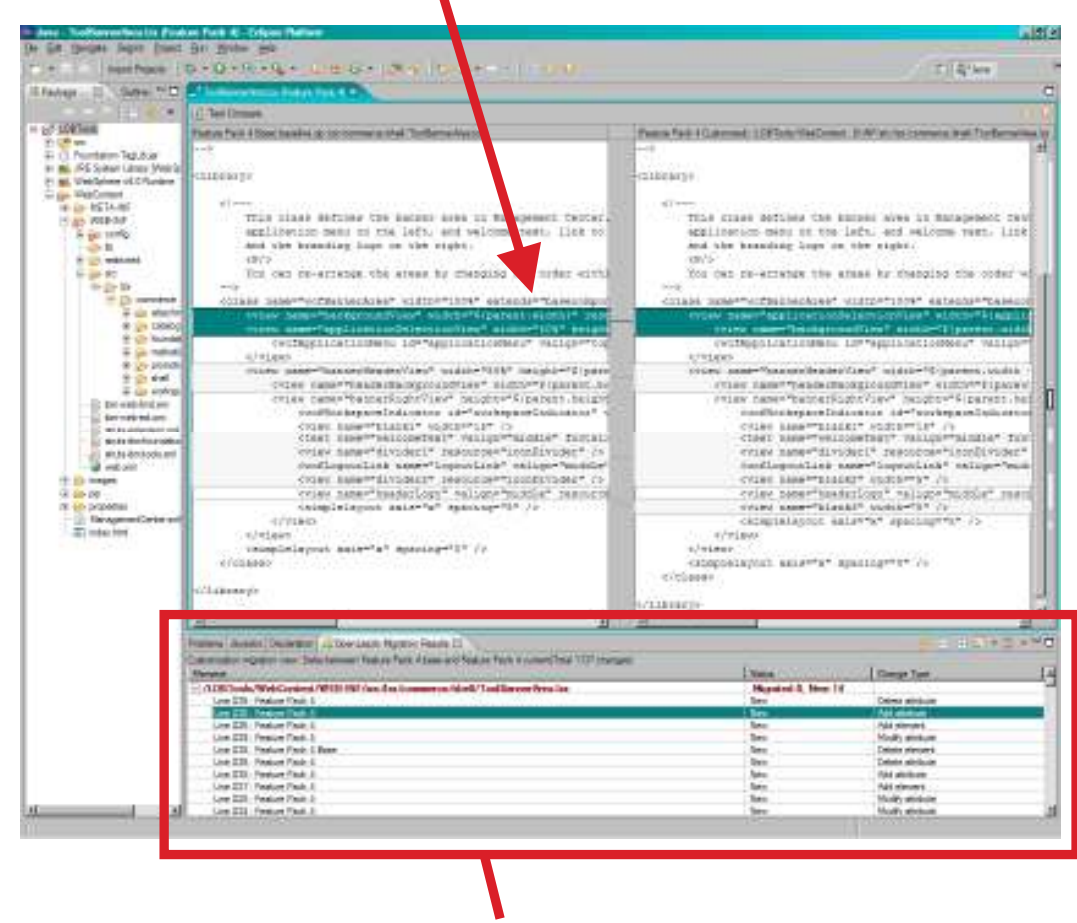

3. Deploy migrated LOBTools List all delta that needs to be migrated and provide suggestions on how to migrate

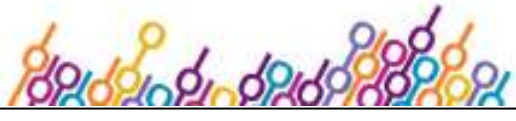

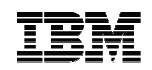

#### Improve CMC Performance on Flash 10 (future)

- The number of OL classes and the size of SWF become too big for OL compiler and Flash player
	- Turn most OL classes to XML documents<br>(DEE files) (DEF files)
	- Update LOBTools delta tool to support both LZX files and XML documents

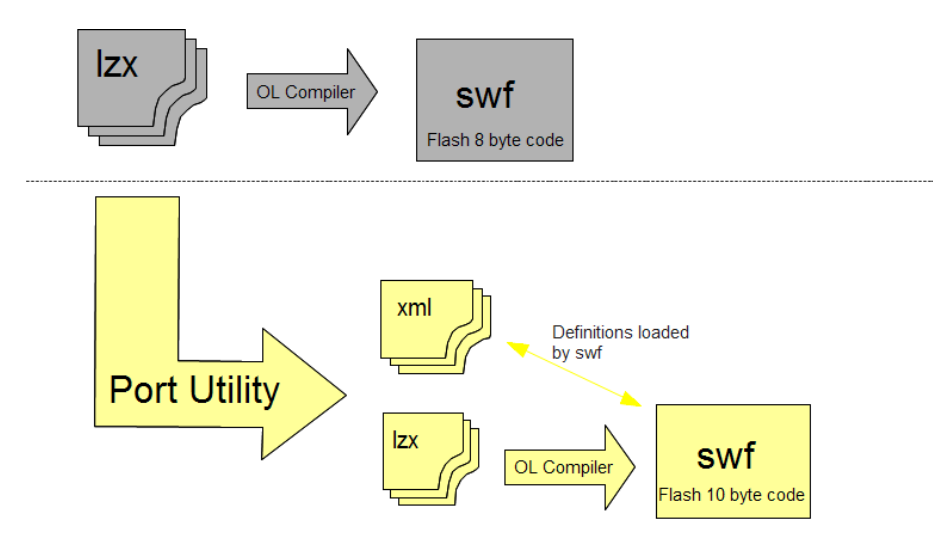

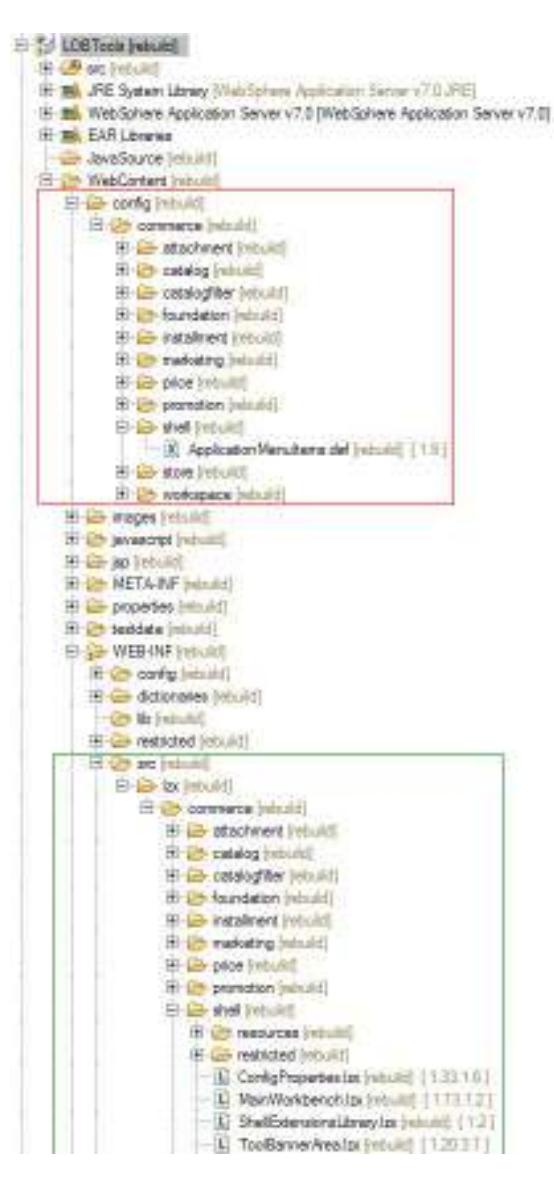

© 2010 IBM Corporation

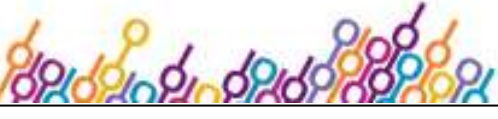

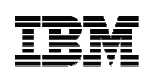

#### Migration in a Clustered Runtime Environment (V7)

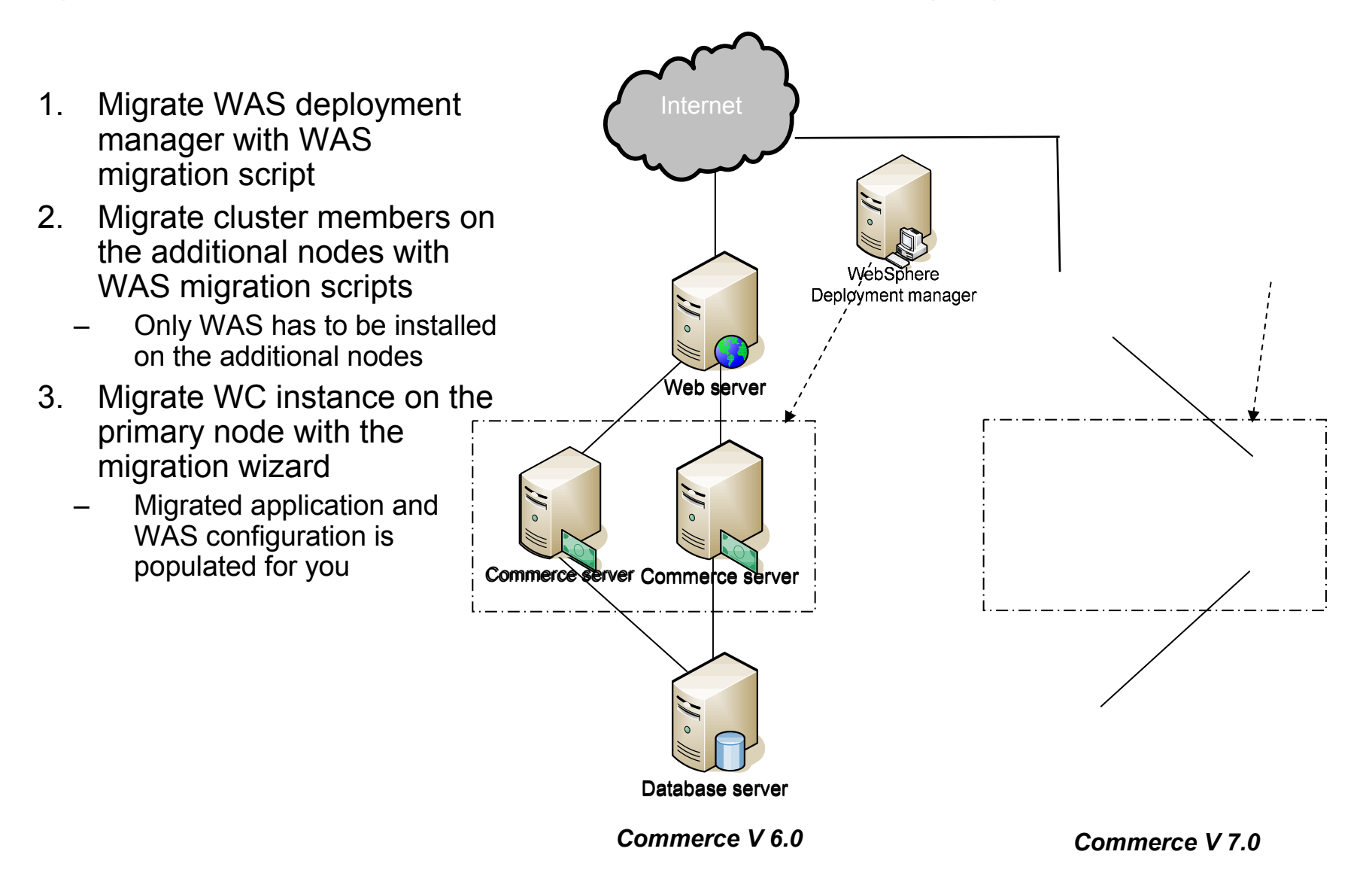

© 2010 IBM Corporation

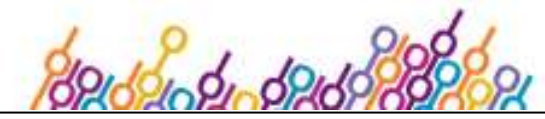

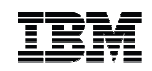

#### Summary: Migration End-to-end

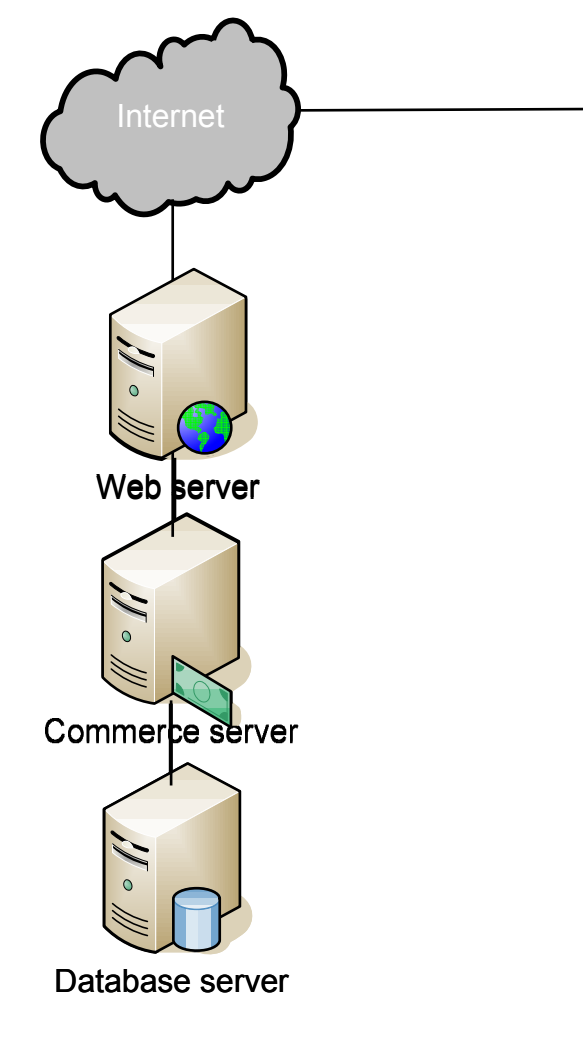

*Commerce V 6.0*

 $\blacksquare$ Plan for the migration project

- $\blacksquare$  Migrate development and test environments while production environment is running
	- – Migrate WC toolkit
		- •Migrate database
		- •Migrate custom code in workspace
		- •Test

•

- – Migrate WC runtime test environment
	- •Migrate database
	- •Migrate application & Web server
	- • Deploy customization from toolkit to runtime
		- Test, test, test
- $\blacksquare$  Migrate WC production environment
	- –Shutdown production and backup database
	- –Migrate three tiers and deploy customization
	- –Perform sanity test
	- –Launch the migrated site
	- –Post-migration support

*Commerce V 7.0*

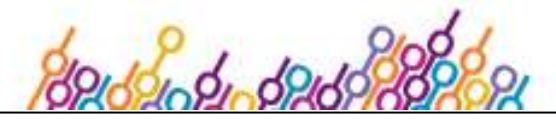

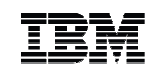

#### **Backup**

- InfoCenter
- $\textcolor{red}{\bullet}$  Best practices
- **Minimizing migration effort in the future**
- Minimum downtime and rollback

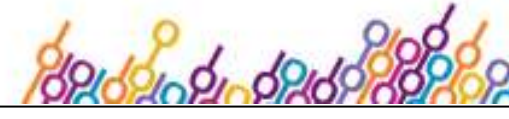

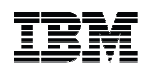

# Project Planning and Sizing Template (V7)

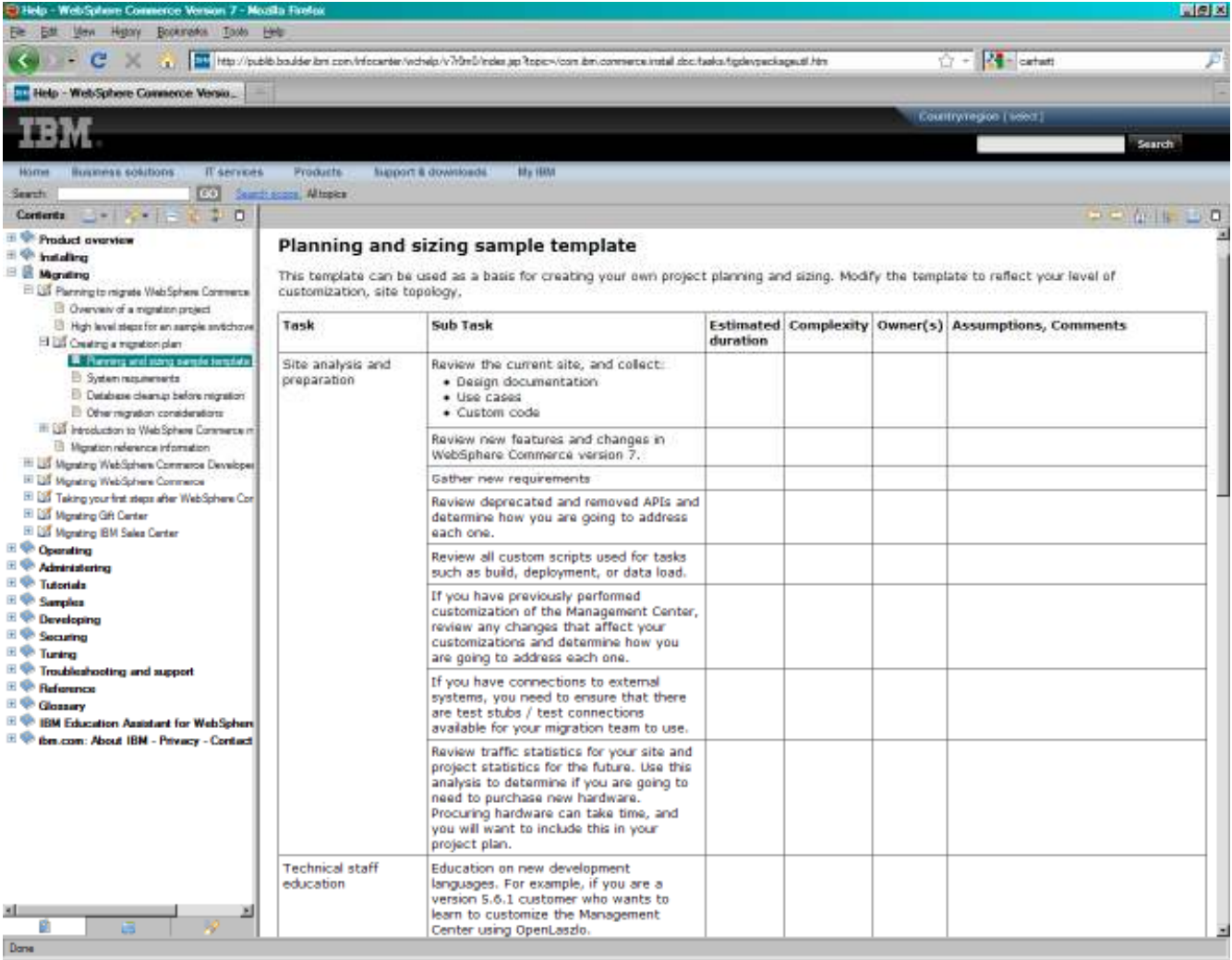

#### Major tasks

- Site analysis and preparation
- **Technical staff**  $\blacksquare$ education
- $\blacksquare$  Development environment migration
- $\blacksquare$  Test environment migration
- $\blacksquare$  Production server migration
	- Test the migrated site

 $\blacksquare$ 

■

- Get education for the day to day maintenance
- Post launch support
- $\blacksquare$  Project management
- $\blacksquare$  Contingency (for unknown or unexpected issues)

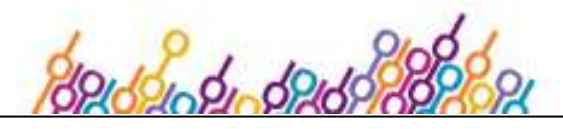

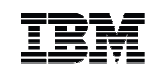

#### Do's, Don'ts & Recommendation

#### *Do's*

- **Migration moves an environment from one release**  $\blacksquare$ to the next
	- Out of box function used in previous release continues to work in a new release
		- Deprecation policy: 5 yeas or 1 release, whichever is longer
	- – Data is migrated to the new version OOTB data and schema updatedCustom data and schema untouched
	- Application cluster is preserved in WAS ND environment (V7)
		- WAS configuration preserved
- EJBs created from scratch are kept in the migrated  $EAB$ migrated EAR
- Management center customization is largely kept ■ (V7)
	- OpenLaszlo delta tool in toolkit to help the manual merge of files

#### *Don'ts*

- Migration does not enable new function in stores
	- For example, Web 1.0 store will not be automatically transformed to Web 2.0 store
- EJBs customization on OOTB EJBs are not preserved
- **Accelerator customization is not preserved**

#### *Recommendation*

 Customers should make sure migration is ■ successful before deploying the customization of new features

#### *Customers migrating in V7*

- Programs to work with us closely
	- In development stage Early feedback program: 0 customer
	- – Before release Beta Program: 1 US retailer
	- Shortly after release Customer Acceleration Program: 3 customers in US and Europe
- Case study
	- Database, application & topology from another US retailer
	- Tested migration of toolkit, runtime with clustering
	- Uncovered defects and identified areas to be improved
	- – Provided detailed report to the customer Migrating to V7
- **Many customers have migrated to V7** ■
	- US and Europe
- $\blacksquare$  Many more customers are migrating to V7
	- North America, Europe, Asian Pacific, etc.

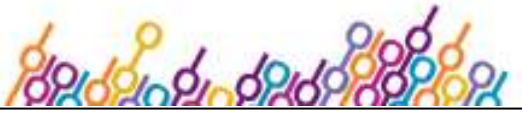

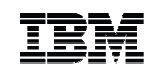

#### How to minimize migration effort in the future

#### *Minimize and simplify customization*

- Make use of out-of-the-box features and functions whenever possible.
- Follow the recommended methodology to add customization. The extension points / APIs are designed to minimize the migration effort in the future.
- Avoid making source code level customization at all cost even if it is the proceribed methodology. prescribed methodology.
	- Do not update OOTB bootstrap data to change the runtime behavior directly.
		- Create new bootstrap data entry if possible.
		- • Make sure to use the key range assigned to customers. For example, use positive member IDs for custom administrators.
	- Do not modify OpenLaszlo files to change CMC UI.
		- Create new panels in separate LZX files whenever possible.<br>D
	- Do not modify Java code in OOTB EJBs.
		- Create your own EJBs from scratch whenever makes sense.
- Avoid making use of deprecated features or APIs.
	- When they are removed in a future release, customers will be forced to move to a replacement. In some cases, there may not be a replacement at all replacement. In some cases, there may not be a replacement at all.

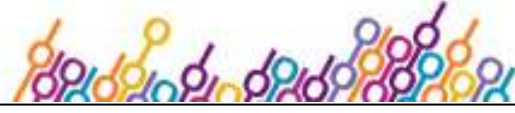

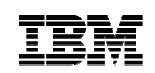

#### Minimum downtime and rollback without Change Data Capture (CDC)

- Reduce downtime with optimized process (hours)
	- Perform migration of application while production site is running
	- Shutdown production site to migrate database as the final step
		- •Shutdown production site
		- •Backup production database
		- •Migrate production database in place
- $\blacksquare$  Roll back before new site in production
	- Previous application is not modified by migration tools
	- Only database has to be restored
- Whitepaper for minimum downtime
	- http://www.ibm.com/developerworks/websphere/library/techarticles/0609\_yuan/0609\_yu an.html
- $\blacksquare$  Rollback after new site in production
	- Insufficient QA test before put migrated site on line
	- Options to process new production data
		- •Process new transactional data manually
		- •Port back new transactional data to old database

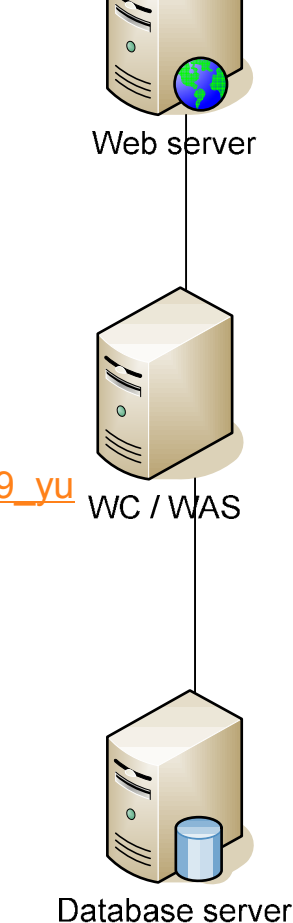

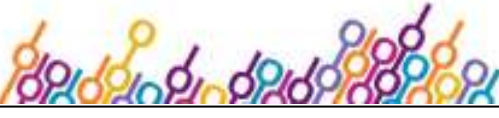

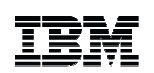

#### Minimum Downtime and Rollback with Replication (future)

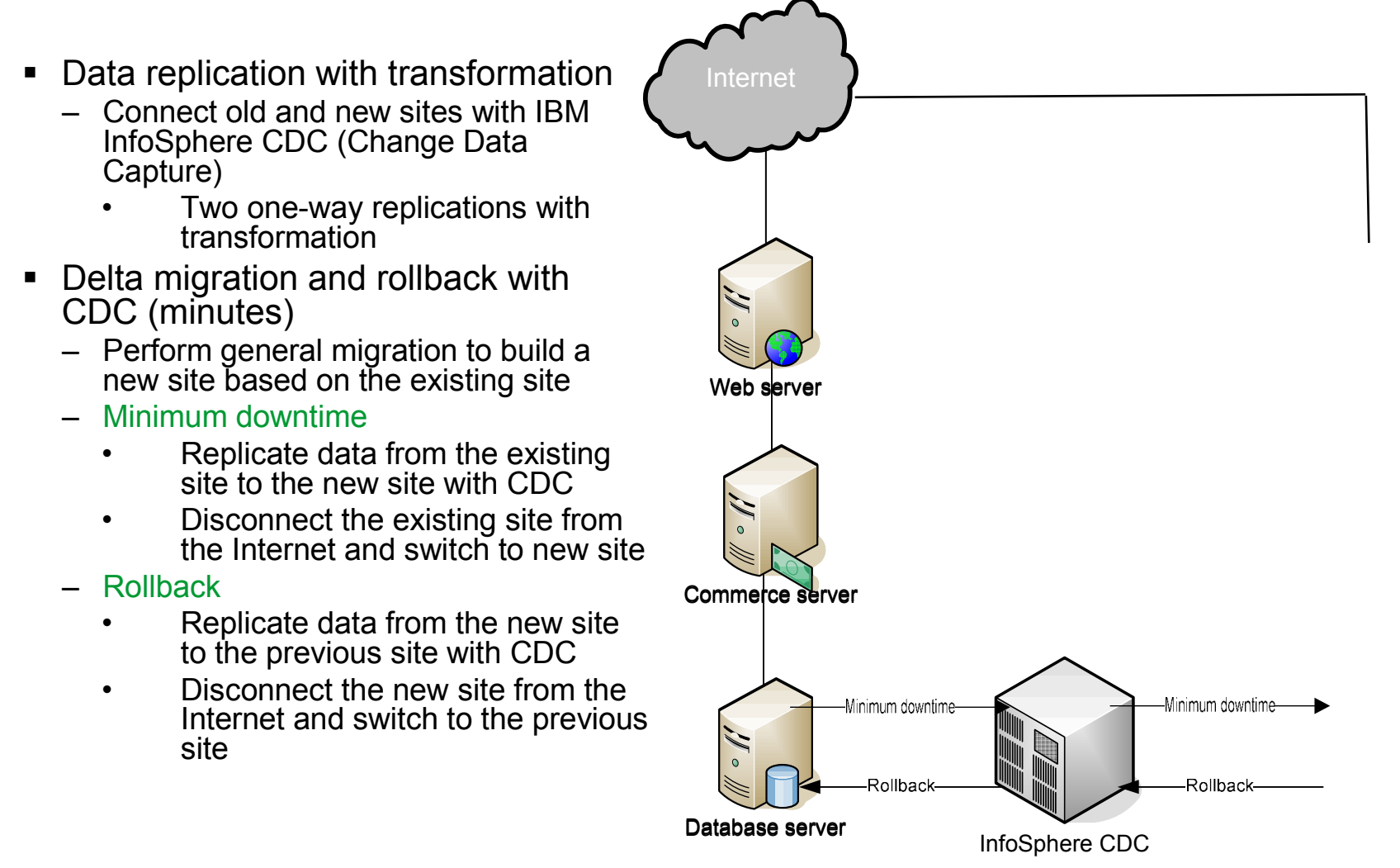

*Commerce V previous*

*Commerce V future*